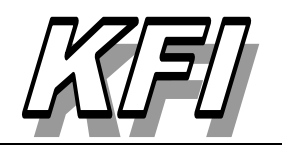

Jurusan Fisika FMIPA Univ. Riau Pekanbaru p-ISSN.1412-2960 | e-2579-521X

Vol. 20 | No. 2 Web: https://kfi.ejournal.unri.ac.id Email: kfi@ejournal.unri.ac.id

# **ANOTASI CITRA BERBASIS PYTHON UNTUK RANCANG BANGUN PERANGKAT LUNAK DETEKSI OBJEK PADA TANDAN BUAH SEGAR KELAPA SAWIT CACAT**

**Minarni Shiddiq\*, Muhammad Ikhsan Hamid, Vicky Vernando Dasta, Yohanes Dwi Saputra Dewi Anjarwati Mahmudah, Dinda Kamia Evkha Putri, Annisya Madani, Ihsan Okta Harmailil** Jurusan Fisika FMIPA Universitas Riau

\*E-mail korespondensi: minarni.shiddiq@lecturer.unri.ac.id

### **ABSTRACT**

*Object detection can determine the existence of an object, scope and image. Object detection begins with the introduction of an object. This method can be used to automate the process of sorting and grading oil palm fresh fruit bunches (FFB) at palm oil mills, which are still done manually. Image annotations are needed in building the software so that the software can identify object features in an image, especially imager in video frames. This study aims to annotate images of oil palm FFB into 2 categories, namely normal palm and abnormal palm. This category is the standard regulation of the Minister of Agriculture No. 14 of 2013. Image acquisition is carried out by varying the position of each oil palm FFB with the top and bottom position of the fruit which is then augmented 4 times which function to multiply the image data model to be annotated. Annotation is done using the python program application, namely Labelimg. The amount of image data that has been annotated is 200 images consisting of 100 normal palm images and 100 abnormal palm images.*

**Keywords:** Computer Vision, Annotation, Oil Palm, Python.

#### **ABSTRAK**

*Deteksi objek dapat menentukan keberadaan sebuah objek, ruang lingkup dan gambar. Deteksi objek diawali dengan melakukan pengenalan suatu objek. Metode ini dapat digunakan untuk automasi proses sortasi dan grading tandan buah segar (TBS) kelapa sawit di Pabrik Kelapa Sawit (PKS) yang masih dilakukan secara manual. Anotasi citra diperlukan dalam membangun perangkat lunak tersebut agar perangkat lunak dapat mengidentifikasi fitur-fitur objek di dalam sebuah citra khususnya citra dalam frame video. Penelitian ini bertujuan untuk menganotasi citracitra TBS kelapa sawit dengan 2 kategori yaitu sawit normal dan sawit abnormal. Kategori ini merupakan standar peraturan Menteri Pertanian No. 14 tahun 2013. Akuisisi citra dilakukan dengan menvariasikan posisi dari setiap TBS kelapa sawit dengan posisi atas dan bawah buah yang kemudia di augmentasi kan sebanyak 4 kali yang berfungsi untuk memperbanyak model data citra yang akan dianotasi. Anotasi dilakukan menggunakan aplikasi program python yaitu Labelimg. Jumlah data citra yang telah dianotasi sebanyak 200 citra yang terdiri dari 100 citra sawit normal dan 100 citra sawit abnormal.*

**Kata kunci:** Visi Komputer*,* Anotasi, Kelapa Sawit, Python.

*Diterima 17-01-2023 | Disetujui 23-06-2023 | Dipublikasi 18-07-2023*

### **PENDAHULUAN**

Metode pencitraan berbasis kamera dan komputer bertujuan untuk menganalogikan proses pengelihatan visual manusia.Metode ini dikenal juga sebagai*Computer vision*yang menghasilkan persepsi visual melaluibeberapa proses yaitu perekaman, pengolahan citra, klasifikasi, pengenalan pola, dan pembuatankeputusan [1]. Sistem *computer vision* dapat digunakan dalam sistem otomatis untuk mengenali objek fisik nyata dan memberikan informasi yang diperlukan melalui citra atau gambar suatu objek [2,3].

Deteksi objek merupakan sistem yang mengidentifikasi objek apa saja pada suatu gambar atau video yang diolah menggunakan komputer yang dapat dilakukan dengan cara mengambil *image feature* seperti garis sudut, kontur dan warna dari sebuah gambar [4]. Deteksi objek dibagi menjadi dua, yaitu *soft detection* dan *hard detection. Soft detection*  hanya dapat mendeteksi keberadaan suatu objek sedangkan *hard detection* mendeteksi keberadaan objek dan lokasi objek pada gambar [5,6]. Objek deteksi dilakukan dengan mencari setiap bagian dari gambar untuk melokalisasi bagian, yang bersifat fotometrik atau geometrinya cocok dengan objek target dalam *training* basis data. Hal ini dapat dicapai dengan memindai template objek pada seluruh gambar dilokasi yang berbeda, skal, dan rotasi, dan deteksi dinyatakan jika kesamaan antara template dan gambar cukup tinggi. Beberapa tahun terakhir telah terbukti bahwa objek deteksi berbasis gambar sensitif terhadap data *training* [5,7]. Salah satu output dari deteksi objek yaitu *bounding box.* Pada setiap *bounding box* memiliki 5 parameter predeiksi yaitu x, y, w, h, dan *confidence.* Koordinat (x, y) mewakili pusat dari kotak relatif ke batas sel grid. Koordinat (w, h) atau lebar dan tinggi mewakili pusat dari kotak relatif ke gambar. Dan *confidence* mewakili *Intersection over union* (*IoU*) antara kotak prediksi dan kotak *ground truth.* 

Indonesia merupakan produsen minyak kelapa sawit terbesar didunia dan industrinya telah menjadi andalan dalam perekonomian karena kelapa sawit menjadi salah satu sumber penghasil devisa dari eskpor pertanian. Usaha budidaya kelapa sawit memberikan pendaatan yang dapat diandalkan sebagian besar penduduk miskin pedesaan di Indonesia, terutama Sumatera dan Kalimantan. Sebanyak kurang lebih 11,44 juta ton minyak sawit dihasilkan oleh perkebunan rakyat dari 42 persen luas areal perkebunan kelapa sawit diseluruh Indonesia [8,9].

Sortasi atau grading merupakan suatu kegiatan yang dilaksanakan untuk mengetahui mutu dan memilaj Tandan Buah Segar (TBS) yang masuk ke pabrik pengolahan untuk diproses menjadi CPO. Pada tahap ini buah yang datang dari kebun, baik itu kebun inti, plasma maupun kebun masyrakat dilakukan pemeriksaan. Tujuan pemeriksaan adalah untuk mengetahui mutu TBS yang diterima pihak pabrik, sebagai laporan kepada pihak kebun (*escape*) atau mutu TBS yang diterima, sebgai acuan atau dasar dalam perhitungan pembayaran yang harus ditanggung pabrik kepada pihak ketiga (penyuplai buah) dan sebagai parameter dalam menganalisis mutu hasil produksi oleh pabrik [10].

## **METODE PENELITIAN**

Penelitian ini menggunakan metode eksperimen komputasi yang bertujuan untuk memberikan informasi berupa label pada gambar atau citra dengan memberikan kotak pembatas (*bounding box*). Buah kelapa sawit sebagai objek penelitian mempunyai bentuk dan warna yang berbeda dari masing-masing objek.

## **Skema Penelitian**

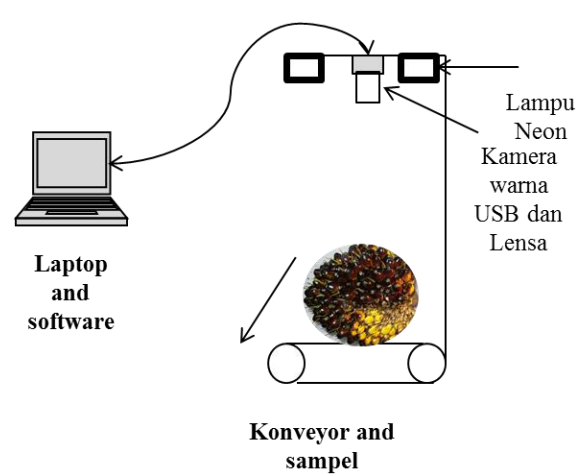

**Gambar 1.** Skema penelitian.

Sistem *computer vision* dibangun menggunakan kamera, konveyor, lampu neon dan laptop. Pengambilan citra dilakukan melalui kamera warna RGB dengan sensor CMOS beresolusi sebesar 744 x 480 dan mempunyai frame rate 76 FPS. Jarak kamera yang digunakan dari permukaan konveyor hingga lensa berjarak 90 cm. Pengaturan jarak antara kamera dan konveyor perlu dilakukan untuk mendapatkan objek pada frame tidak terlalu jauh dan tidak terlalu dekat. Lampu neon dengan pencahayaan 250 lux diposisikan diantara kamera yang berfungsi untuk menerangi sampel sehingga pencahayaan yang didapatkan oleh kamera stabil dan citra yang diperoleh terlihat jelas disetiap sisi objek sampel.

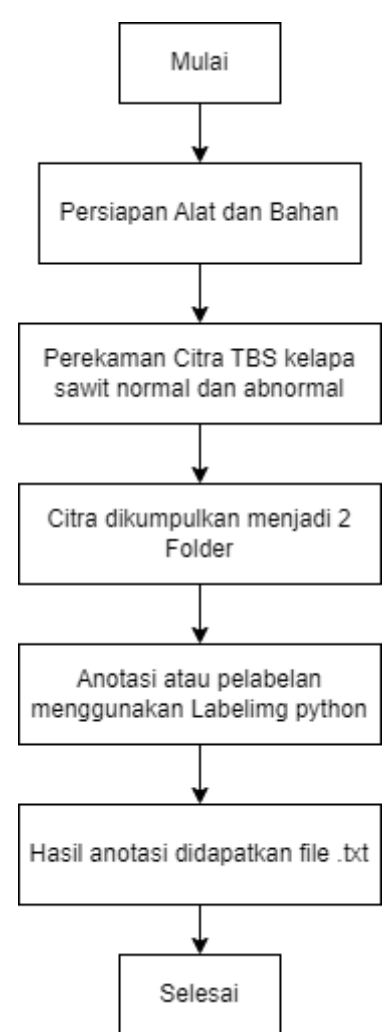

**Gambar 2**. Diagram alir penelitian.

Alur kerja sistem diawali dengan persiapan alat dan bahan yang dibangun dengan sistem *computer vision* menggunakan kamera, konveyor dan laptop. Selanjutnya perekaman citra (akuisisi data) dilakukan dengan mengambil citra kelapa sawit dengan beberapa variasi. Citra yang telah direkam dibagi menjadi 2 folder yaitu kelapa sawit normal dan abnormal untuk mempermudah proses anotasi data. Anotasi data dilakukan dengan software python yang kemudian menghasilkan berupa file berekstensi .txt.

## **Akuisisi Data**

Pengambilan gambar dilakukan dengan 10 sampel TBS kelapa sawit normal dan 10 TBS kelapa sawit abnormal. Penangkapan citra diambil satu frame setiap posisi dari TBS kelapa sawit. Pengambilan citra dilakukan dengan memvariasikan posisi dari kelapa sawit yaitu 2 posisi atas dan bawah kemudian di augmentasikan sebanyak 4 kali. Setiap posisi dan augmentasi dilakukan pengambilan citra sebanyak 4 segmen. Variasi pengambilan dilakukan ini dilakukan untuk memperbanyak model gambar yang akan dianotasi sehingga nantinya model deteksi objek dapat mengenali objek dari berbagai keadaan. Citra yang telah didapatkan akan di anotasi dan diberi label nama sesuai dari 2 kategori yaitu TBS kelapa sawit normal dan abnormal menggunakan aplikasi program python yaitu Labelimg.

## **Proses Pelabelan**

Anotasi adalah proses pelabelandata yang biasa dilakukan dengan menggunakan tools. Proses pelabelan ini dilakukan dengan membuat kotak pembatas atau *bounding box*  disekeliling objek yang akan digunakan sebagai dataset untuk deteksi objek dan pengenalan citra. Untuk melakukan hal tersebut biasa dilakukan dengan tools siap pakai. Tools yang dipakai adalah program aplikasi python Labelimg. Sebuah script program python yang dijalankan melalui *command prompt* yang akan menampilkan aplikasi untuk membuat label yang akan digunakan pada deteksi objek.

 Pada Labelimg akan menghasilkan file dalam format .txt yang berisikan data-data dari gambar seperti lokasi gambar pada komputer, nama file, dan lokasi *bounding box* dalam koordinat. Pemberian label nama pada setiap objek dibagi menjadi 2 kelas yaitu sawit normal, dan sawit abnormal.

### **HASIL DAN PEMBAHASAN**

#### **Akuisisi Citra**

Citra yang telah di dapatkan dapat dilihat pada Gambar 1. Citra diambil dengan sistem *computer vision* yang telah disusun dengan kamera, laptop, konveyor, dan lampu neon yang telah terintegrasi langsung dengan laptop. Proses akuisisi citra menghasilkan citra seperti pada Gambar 3.

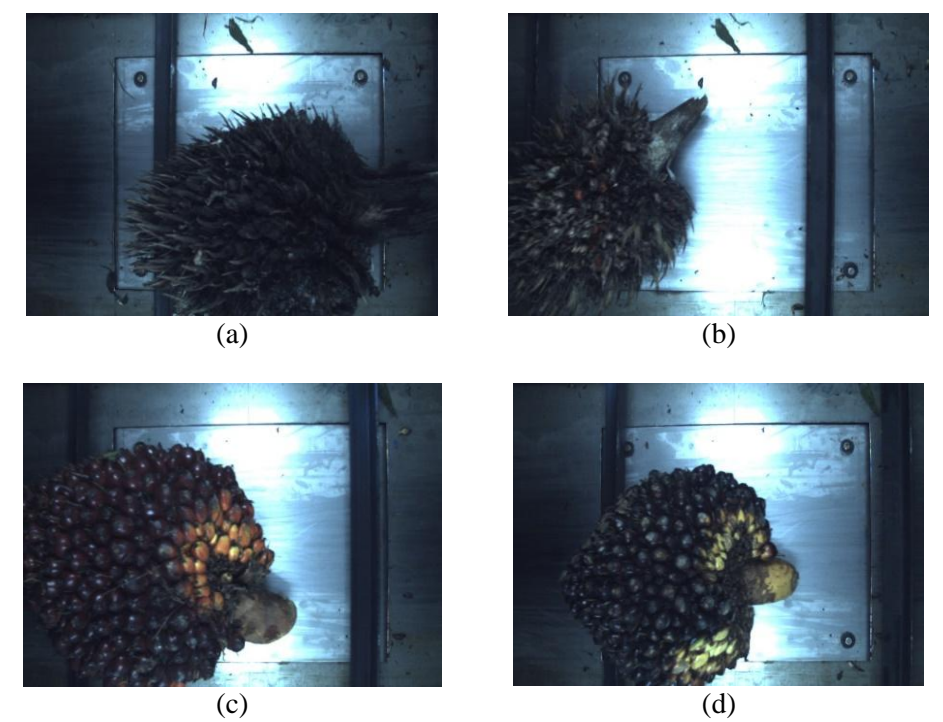

**Gambar 3.** Citra sawit (a) kelapa sawit abnormal (busuk), (b) kelapa sawit abnormal (tandan kosong), (c) kelapa sawit normal, (d) kelapa sawit normal.

Proses pengambilan citra kelapa sawit normal diambil dengan jumlah total sampel sebanyak 10 sampel dan kelapa sawit abnormal sebanyak 10 sampel. Citra diambil setiap frame dengan posisi atas dan bawah buah yang kemudian diaugmentasikan sebanyak 4 kali. Pengambilan citra sawit dapat dilihat seperti pada Tabel 1.

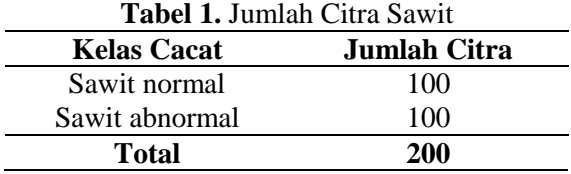

## **Hasil Anotasi Citra**

Proses anotasi dilakukan menggunakan aplikasi software python. *Bounding box* (kotak pembatas) yang dibentuk mempunyai ukuran yang berbeda dari setiap objek kelapa sawit yang terdapat didalam setip frame. Terlihat ukuran kotak pembatas yang terbentuk terlihat pada nilai koordinat setiap file .txt yang ditunjukkan pada Gambar 3.

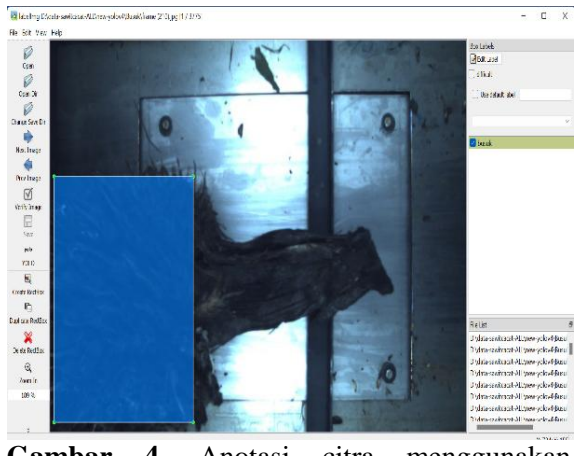

**Gambar 4.** Anotasi citra menggunakan labeling.

Hasil anotasi citra yang didapatkan berupa file .txt yang berisikan informasi letak kotak pembatas dan label yang telah diberikan berupa sebuah koordinat data lokasi. Data lokasi tersebut terdiri dari nlai xmin, xmax, ymin, dan ymax. Gambar 3 ditunjukkan hasil file .txt berupa nilai koordinat kotak pembatas

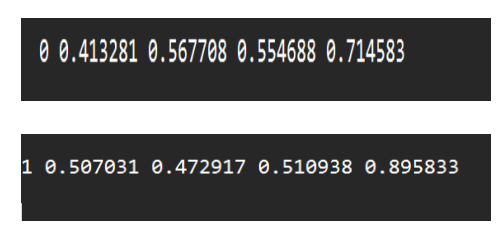

**Gambar 5.** Hasil file .txt a) kelapa sawit normal b) kelapa sawit abnormal.

Pada gambar ditunjukkan nilai koordinat dari file .txt yang memilki format <*objectclass*><*x\_center*>*<y\_center><width><height >. <object-class>*merupakan bilangan bulat yang menyatakan kelas objek. <*x\_center*> dan <*y\_center*> adalah koordinat pusat persegi kotak pembatas atau *bounding box.*<*width*> dan <*height*> adalah nilai *float* relatif terhadap dimensi gambar. Proses pelabelan menghasilkan jumlah anotasi seperti pada Tabel 2.

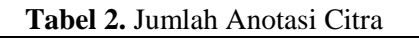

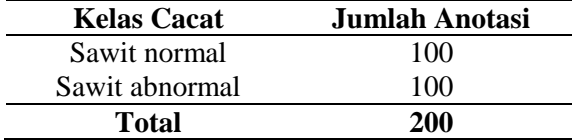

Jumlah anotasi yang didapatkan sama dengan jumlah citra sawit yang diambil. Hal ini dikarenakan setiap satu citra sawit terdapat hanya satu objek yang terdapat didalam frame sehingga jumlah anotasi dengan jumlah citra yang didapatkan sama. Dan begitu juga dengan jumlah file .txt yang diperoleh, setiap satu citra didapatkan satu file .txt.

## **KESIMPULAN**

Pada penelitian ini dapat diambil kesimpulan bahwa anotasi data atau pemberian label pada objek yang akan digunakan untuk data *training*  pada objek deteksi mempengaruhi hasil deteksi. Banyak sampel dan variasi pengambilan citra juga mempengaruhi hasil deteksi. Semakin banyak variasi sampel dan citra, semakin baik hasil deteksi yang akan digunakan nantinya.

## **UCAPAN TERIMAKASIH**

Penulis mengucapkan terimakasih kepada Laboratorium Fotonik Fisika FMIPA Universitas Riau atas segala fasilitas yang diberikan. Terimakasih kepada BPDPKS dan LPDP yang telah memberikan dukungan finansial terhadap penelitian ini.

## **REFERENSI**

- 1. Rachmat, E., & Cahyanti, M. (2015). *Algoritma Transformasi Ruang Warna.* Indie Publising: Depok.
- 2. Kodagali, J. A., & Balaji, S. (2012). Computer vision and image analysis based techniques for automatic characterization of fruits-a review. *International Journal of Computer Applications*, **50**(6), 6–12.
- 3. Yani, R. A., Minarni, M., Saktioto, S., & Husein, I. R. (2020). Volumetric prediction of symmetrical-shaped fruits by computer vision. *Science, Technology and Communication Journal*, **1**(1), 20–26.
- 4. Rohcastu, T. K., & Rahmad, C. (2019). Object Detection System Sebagai Alat Bantu Mendeteksi Objek Sekitar untuk Penyandang Tunanetra. *Seminar Informatika Aplikatif Polinema*, 81–88.
- 5. Jalled, F., & Voronkov, I. (2016). Object detection using image processing. *arXiv preprint arXiv:1611.07791*.
- 6. Defrianto, D., Shiddiq, M., Malik, U., Asyana, V., & Soerbakti, Y. (2022). Fluorescence spectrum analysis on leaf and fruit using the ImageJ software application. *Science, Technology & Communication Journal*, **3**(1), 1–6.
- 7. Ningsih, S. A., Shiddiq, M., Arief, D. S., & Husein, I. R. (2020). Pengunaan

Pencitraan Multispektral pada Panjang Gelombang 520 nm dan 800 nm untuk Mengevaluasi Tingkat Kematangan TBS Kelapa Sawit. *Komunikasi Fisika Indonesia*, **17**(3), 144–149.

- 8. Sudrajat. (2019). *KELAPA SAWIT: Prospek Pengembangan dan Peningkatan Produktivitas*. IPB Press*:* Bogor.
- 9. Putri, J. L. E., Minarni, M., Candra, F., & Herman, H. (2019). Analisa Citra

Hiperspektral Daun dari Tanaman Kelapa Sawit yang Mengalami Kekurangan Air Menggunakan Program Matlab. *Komunikasi Fisika Indonesia*, **16**(2), 143– 148.

10. Nugroho, A. (2019). *Buku Teknologi Agroindustri Kelapa Sawit*. Lambung Mengkurat Universitas Press: Banjarmasin.

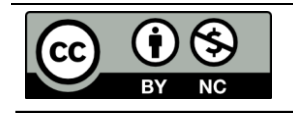

Artikel ini menggunakan lisensi [Creative Commons Attribution](https://creativecommons.org/licenses/by-nc-nd/4.0/)  [4.0 International License](https://creativecommons.org/licenses/by-nc-nd/4.0/)

*Anotasi citra berbasis python untuk rancang ... (Minarni Shiddiq)* 140